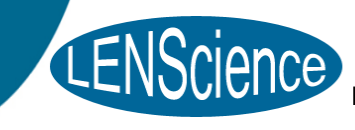

**Bringing Schools and** Scientists Together

# LENScience Senior Biology Seminar Series Teacher Update Number  $2 -$  March  $9<sup>th</sup>$ , 2011

#### *In this issue:*

- **Preparing for Seminar 1**
- Student Registrations
- Last Week's Introductory Seminar
- Video Conference
- Live audience: Auckland

#### Preparing for Seminar 1- Huntington's Disease: Understanding a Mutation

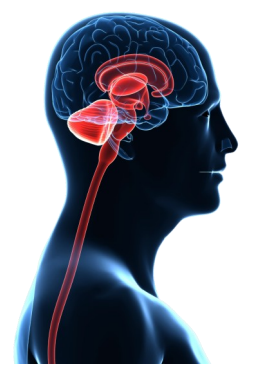

Our first biology based seminar is next week on Thursday March 17th, 3:45pm.

In your schools this week you should be:

- Distributing the [seminar paper](http://lens.auckland.ac.nz/images/7/72/Huntington%27s_Disease_2011.pdf) and [pre-seminar focus](http://lens.auckland.ac.nz/images/4/41/HD_Question2011.pdf) questions to your students,
- Holding a session at school to discuss the pre-seminar questions and to develop questions for the seminar from your students—please encourage them to enter these on the [wiki question page.](http://lens.auckland.ac.nz/index.php/Seminar_1_2011_Question_Page)
- Reminding students that if they would like to use the wiki or the live chat then they need to register. This needs to be done well before the day of seminar so the system has time to process them.

#### Student Registrations

We have had over 500 student confirmations from 45 of the 105 schools registered. Please encourage your students to register so they get regular updates from us including links to the seminar papers - you won't then have to download them for your students. In addition, registration supplies a wiki account ready for them to use alongside a chat account, providing your school has access to chat.

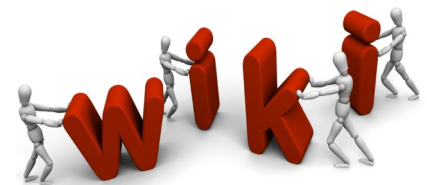

If you are interested in knowing which students from your school have registered then please send an email to [LENSciencehelp@auckland.ac.nz](mailto:LENSciencehelp@auckland.ac.nz) and we will send you a list.

#### Have **YOUR** students registered yet?

The link is in Student Update #2, [on the web page](http://lens.auckland.ac.nz/index.php/2011_Seminar_Series) or directly [here.](http://LENScience.2011-student-registration.sgizmo.com/s3/)

#### Last week's Introductory Seminar

A big thank-you to all the schools who organised their students to participate in the Introductory Seminar last week, especially the schools involved in the live chat and the Auckland audience. We were full to overflowing here at the Liggins Institute, which was really encouraging and it was also great to see the level of engagement and enthusiasm.

For those of you who were unable to participate in the Introductory Seminar on the day, a recording of the seminar is now available from the [Introductory Seminar web page.](http://lens.auckland.ac.nz/index.php/Introductory_Workshop_2011) You can download and save it to view later. NB the file is over 300MB in size so will take some time to download over a slow connection; alternatively you can watch it direct from the web page.

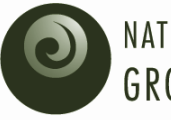

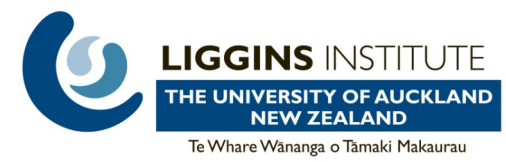

## Video Conference (VC) Links

LENScience has the capability to use VC to cross live to an audience outside of Auckland. To participate in this you have to have VC capability in your school, and a system compatible with ours.

If you have VC capability in a room in your school where your students could gather, and are interested in participating in this way, please email Anna Lehmann [a.lehmann@auckland.ac.nz](mailto:a.lehmann@auckland.ac.nz) with the following details:

- School Name
- Name, email address and phone number of your IT technician or person in charge of IT for the school

#### Live Audience: Auckland

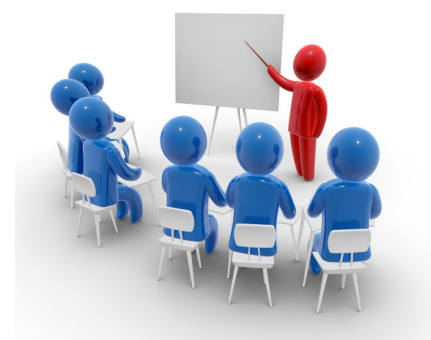

#### Schools in Auckland are welcome to bring groups of students in to participate in the live audience during the year. If you would like to do this please email [lensciencehelp@auckland.ac.nz](mailto:lensciencehelp@auckland.ac.nz) with the date you would like to be part of the live audience and the number of students you would like to bring..

Schools with bookings in the Sir John Logan Campbell Classroom on a Thursday should check to see if the date of your booking coincides with a seminar broadcast. If it does you are most welcome to stay on for the seminar. Please let us know if you would like to do this.

### Technical Information

Did you have any problems with the broadcast last Thursday e.g. Sound out of sync with the picture or missing picture/sound? If you did please let us know [LENSciencehelp@auckland.ac.nz](mailto:LENSciencehelp@auckland.ac.nz) so we can sort it out before the next seminar.

For schools viewing through Satellite TV, the LENScience test pattern is **not** broadcast between seminars on the frequency we use for our TV broadcasts. We start broadcasting on that frequency from 1pm on the day of the seminar. If you are trying to tune a new decoder please get in touch with our IT people and they will help you with the process. Email: [LENSciencehelp@auckland.ac.nz](mailto:LENSciencehelp@auckland.ac.nz)

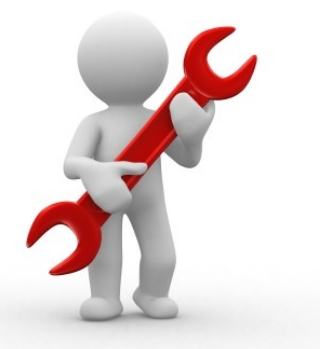

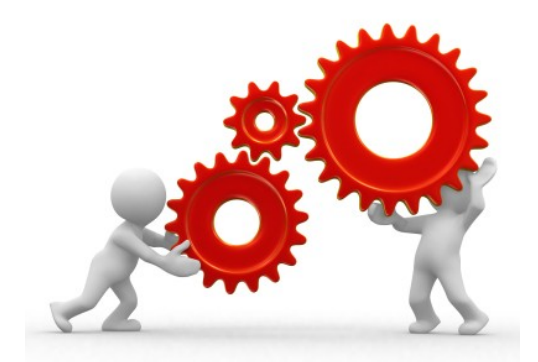

On the day of the seminar, the LENScience team is busy setting up for the broadcast from about lunchtime onwards. This means we won't be easily contactable by email or phone if you are having problems. If you do have any technical difficulties with receiving the seminar, the best person to contact is Anna on 09 923 6170. Please do not email us as we won't get the email until after the seminar is finished. Another quick way to get a response during the seminar is to let us know you have a problem through the live chat. Anna monitors this throughout the seminar.

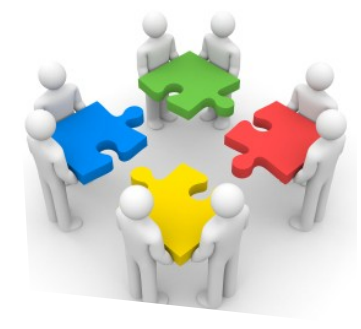